## **Wymagania edukacyjne z informatyki dla klasy 5 szkoły podstawowej zgodny z podręcznikiem "Lubię to!"**

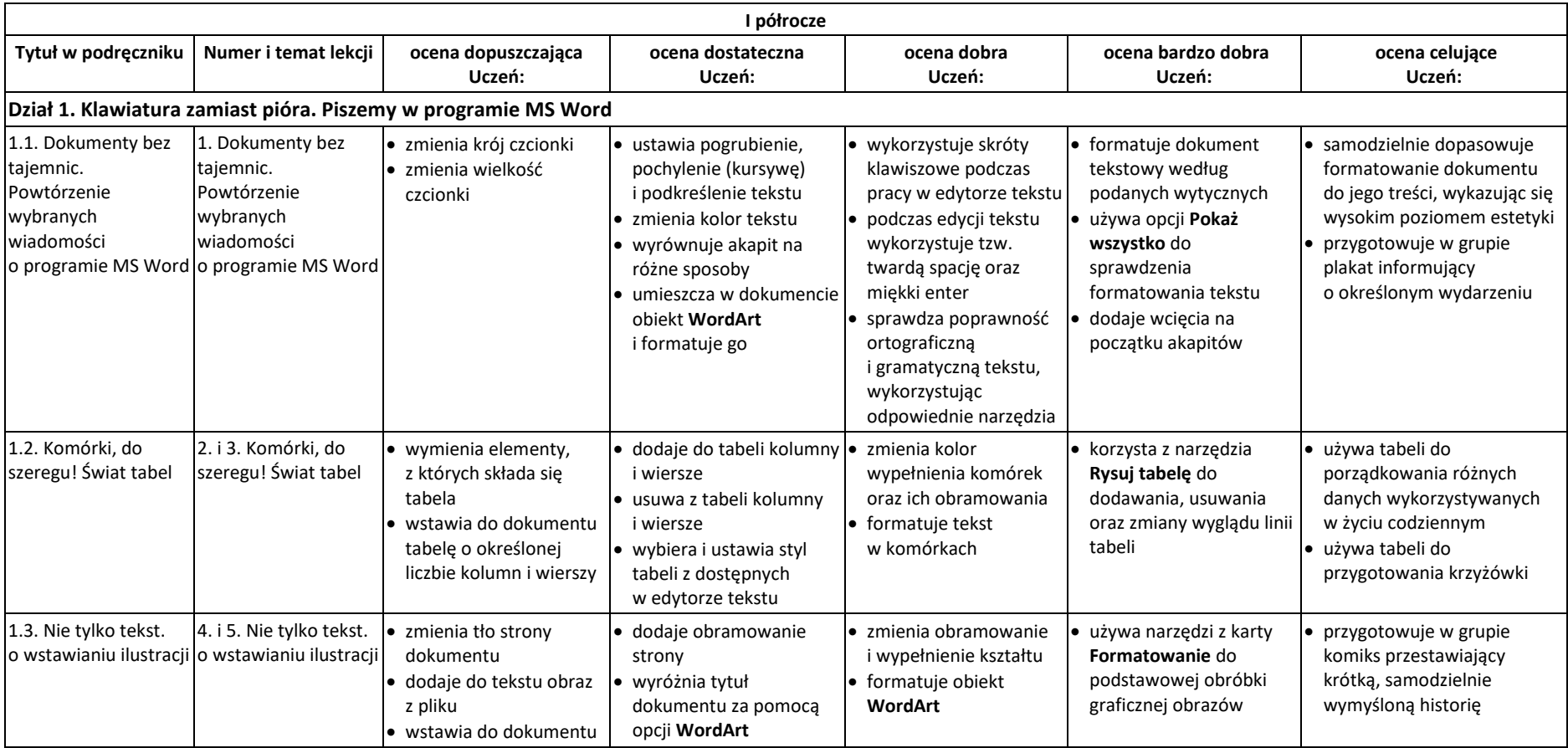

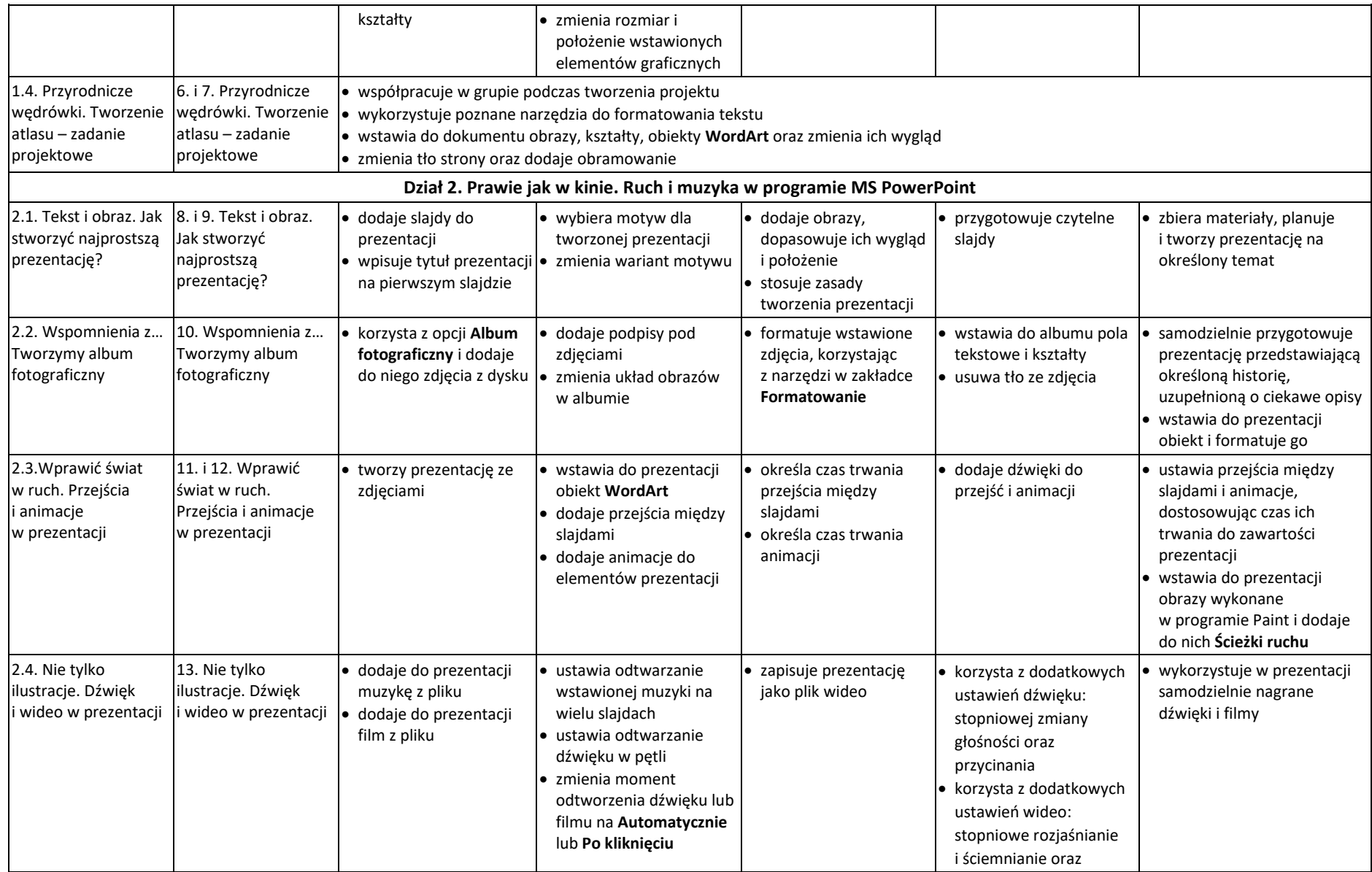

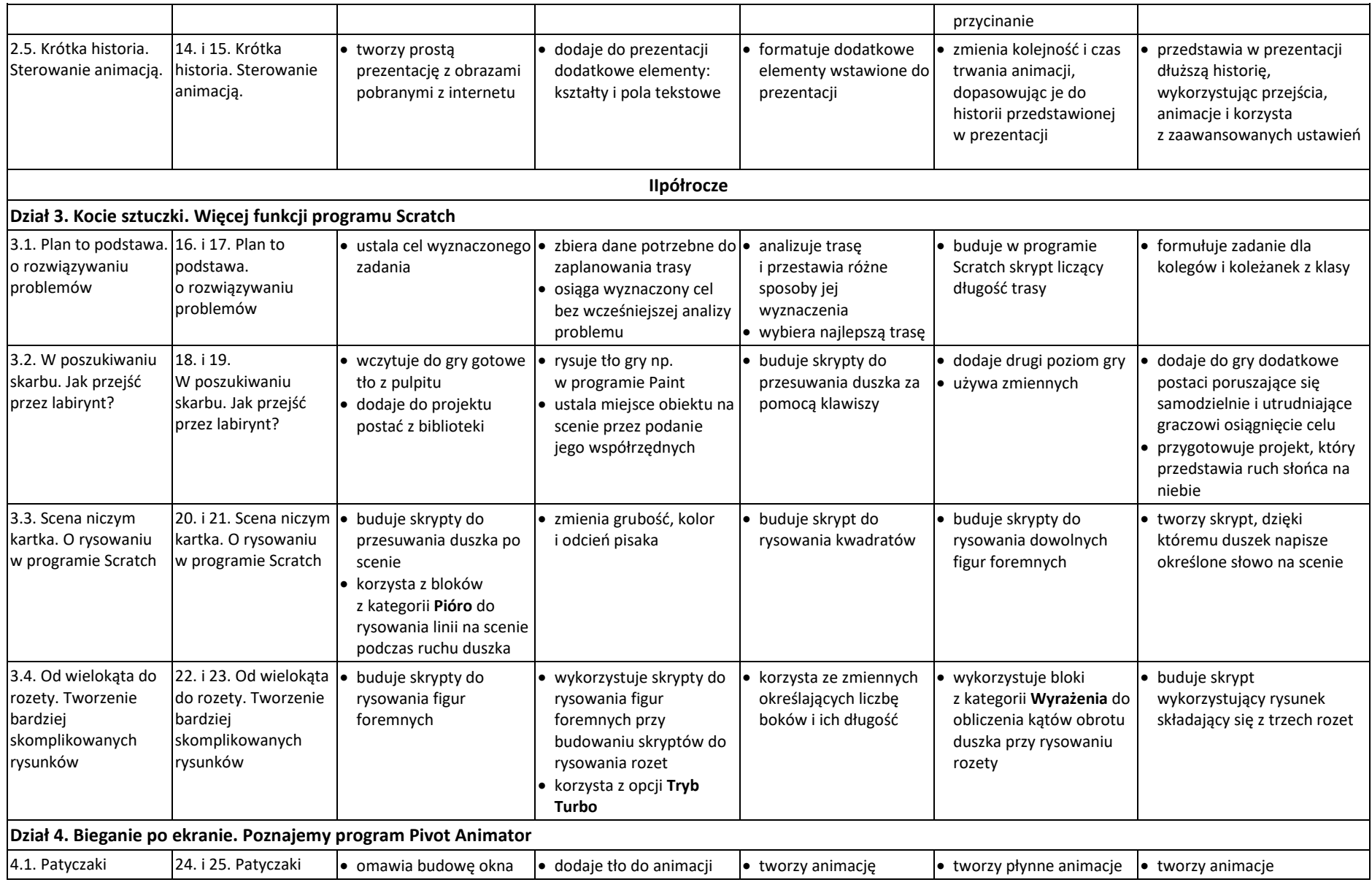

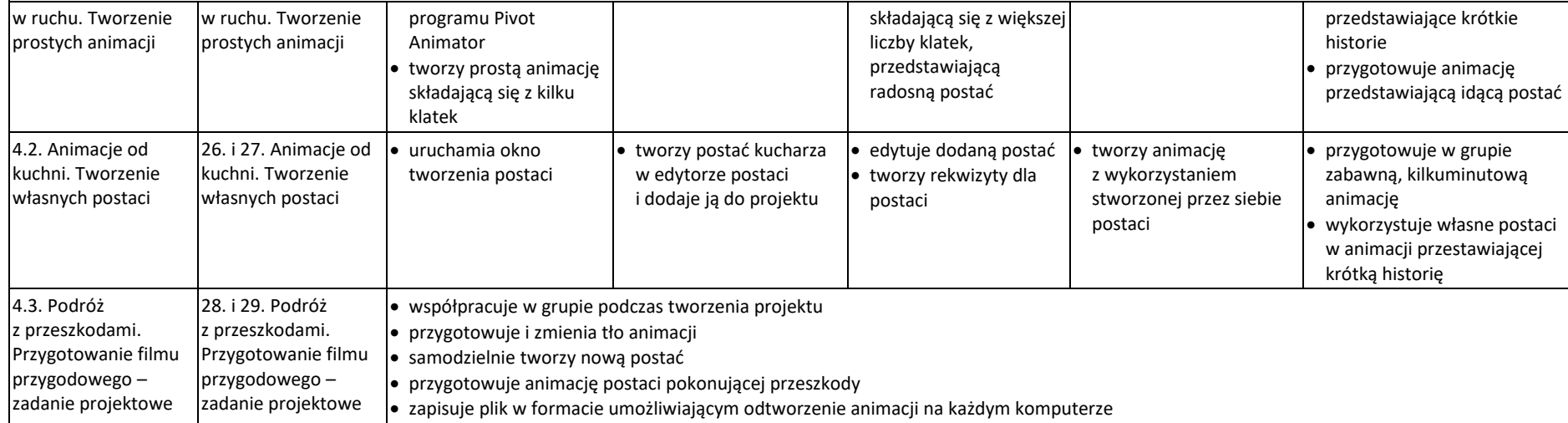